# Adequação de uma *Engine* de Jogos Visando à Construção de Sistemas de Realidade Virtual para o Treinamento de Operadores e Controle de Subestações de Energia Elétrica

Alexandre Carvalho Silva<sup>1</sup>, Leandro Mattioli<sup>1</sup>, Isabela Peres<sup>1</sup>, Alexandre Cardoso<sup>1</sup>, Edgard Lamounier<sup>1</sup>, Paulo Roberto Prado<sup>2</sup>, Luciene Chagas de Oliveira<sup>1</sup>, Gesmar de Paula Júnior<sup>1</sup>, Gerson Flávio Mendes de Lima<sup>1</sup>.

1- Programa de Pós Graduação em Engenharia Elétrica - Universidade Federal de Uberlândia - UFU - Uberlândia – MG - Brasil

2- Companhia Energética de Minas Gerais – CEMIG Belo Horizonte – MG - Brasil

{acs.carvalho10, leandro.mattioli, isaaperes, lucienechagas, gesmarjunior}@gmail.com, {alexandre, lamounier}@ufu.br, gersonflavio@ieee.org, prmprado@cemig.com.br

*Abstract***— Este artigo descreve partes do desenvolvimento de um sistema de Realidade Virtual por meio da adequação de uma**  *engine* **de jogos (Unity). Para tal propósito, foram elaboradas interfaces de monitoramento e controle visando prover condições de treinamento para operadores e controle de subestações de Energia Elétrica. São apresentadas estratégias de customização do** *Unity***, com vistas à concepção de um sistema de Realidade Virtual associado à operação, em tempo real, das subestações e às diretivas de treinamento. Dentre os objetivos destacam-se a verificação da possibilidade de uso e criação de pacotes da ferramenta de jogos na construção de soluções para treinamento e simulação, bem como a validação de técnicas de imersão, comuns em sistema de Realidade Virtual.** 

*Keywords—Engine de Jogos; Realidade Virtual; Sistemas de Treinamento e Controle;* 

#### I. INTRODUÇÃO

A utilização das técnicas de Realidade Virtual permite a criação de uma interface homem-máquina mais natural e poderosa, possibilitando ao usuário interação, navegação e imersão em um ambiente tridimensional gerado por computador [1]. Sob este contexto, a Realidade Virtual tornouse a principal técnica para quebrar a barreira de interação no espaço 2D, permitindo ao usuário manipular informações semelhantes ao espaço real [2].

Além de ser uma interface fortemente dependente de processamento em tempo real [2], ela viabiliza a criação de cenários tridimensionais realísticos que representam ambientes com seus componentes e comportamentos, sendo os mesmos atualizados por dados do mundo real via protocolos de comunicação.

 Assim, os usuários podem realizar experimentações práticas interativas em sistemas de treinamento, monitoramento e controle, dispondo de uma interface mais intuitiva e segura, contando com diversas formas de navegação e com um maior fator de imersão, quando comparada às interfaces tradicionais.

Existem várias tecnologias para suportar o desenvolvimento de sistemas de Realidade Virtual, entre elas linguagens de programação como *VRML* e *X3D*, bibliotecas gráficas como *OpenGL* e *Java 3D* além das *engines* de jogos como *Unity 3D,* que vêm se destacando devido à alta produtividade, às diversas plataformas de desenvolvimento e à possibilidade de criação e reutilização de pacotes de customização para diversos tipos de soluções [3 & 4].

Assim, o objetivo geral deste trabalho é demonstrar a viabilidade da utilização da *engine* de jogos *Unity* 3D no desenvolvimento de Sistemas de Realidade Virtual – SRV para simulação e treinamento, considerando aspectos de imersão e interação. Como prova de conceito, será desenvolvido um SRV para monitoramento e controle em tempo real de subestações de Energia Elétrica, com suporte ao treinamento dos operadores das mesmas. Para tanto, diversos aspectos relacionados à imersão serão explorados, como: a) atualização do ambiente virtual por meio de dados reais via protocolos de comunicação; b) disponibilização de diferentes formas de navegação no SRV e c) janelas de controle integradas ao ambiente 3D. Destacam-se como contribuição desta pesquisa os relatos do processo de desenvolvimento e as adequações comportamentais realizadas na *engine*.

#### II. TRABALHOS CORRELATOS

Esta seção apresenta uma breve descrição de trabalhos relacionados ao desenvolvimento de aplicações baseadas em técnicas de Realidade Virtual que utilizaram a *engine Unity* para o desenvolvimento de sistemas voltados a treinamento e simulação no contexto de *Serious Games*. Para a análise dos trabalhos foram levantados critérios sobre a adequação da ferramenta nos aspectos de interação, imersão e usabilidade.

#### *A. Descrição dos Trabalhos*

*1) Designing a Game for Occupational Health and Safety in the Construction Industry [5]* 

A pesquisa de [5] enfatiza a utilização de um ambiente virtual para treinamento de trabalhadores da construção civil, tendo como intuito a redução de lesões e riscos de acidentes de trabalho. O sistema destina-se a ajudar o usuário a aprender sobre os riscos no local de trabalho e manter seu conhecimento sobre os procedimentos de segurança auxiliando no processo real. A Figura 1.1 apresenta uma etapa do sistema.

*2) An Easy to Author Dialogue Management System for Serious Game [6]* 

O trabalho de [6] descreve uma solução para ambientes virtuais que possuam atividades de gestão de diálogo em personagens virtuais (avatar) empregados em *Serious Games*, tendo como objetivo melhorar a experiência de aprendizagem, aumentando a sensação de imersão e envolvimento do usuário. Para validar a ferramenta, os autores desenvolveram um ambiente simples onde o usuário pode interagir com representação virtual de um artista a fim de adquirir conhecimento sobre sua vida e suas obras de arte. A Figura 1.2 ilustra o protótipo.

## *3) Emergency Medicine Training with Gesture Driven Interactive 3D Simulations [7]*

O trabalho proposto por [7] apresenta um sistema protótipo utilizado para simulação e treinamento de equipe médica em medicina de emergência. A pesquisa relata que o uso de simulações imersivas na formação médica é de extrema utilidade para enfrentar cenários de emergência que vão desde o habitual ao extremo, sem colocar os participantes da simulação em risco. O protótipo conta com cenários 3D interativos e uma interface natural baseada em gestos. As Figuras 1.3 e 1.4 representam ações de uso da ferramenta.

#### *B. Imagens dos Ambientes e Quadro Comparativo*

A Figura 01 apresenta imagens representativas dos ambientes citados previamente.

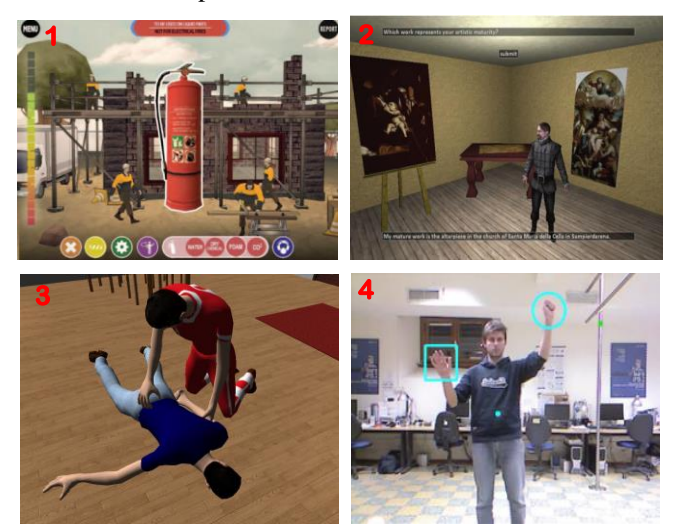

Fig. 1. Imagens da utilização e das interfaces de controle dos ambientes virtuais correlatos.

A tabela 1 apresenta um comparativo dos trabalhos relacionados aos aspectos pertinentes na elaboração e utilização de SRV.

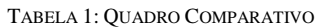

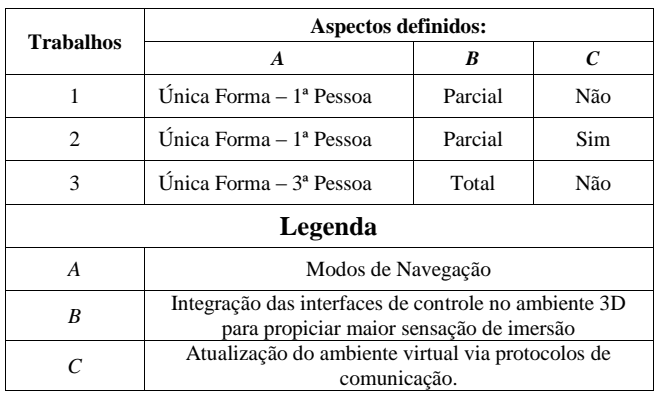

Nota-se que os trabalhados citados utilizam uma única forma de navegação, podendo limitar a forma de visualização de alguns componentes do ambiente. Outro aspecto importante é a integração parcial dos mecanismos de controle (janelas, rótulos, botões, campos de inserção de textos) dentro do mundo virtual. Isso pode influenciar na sensação de imersão do usuário durante os processos de interação atenuando ganhos nas atividades de treinamento.

# III. DESCRIÇÃO DO SRV DESENVOLVIDO PARA O TREINAMENTO DE OPERADORES E CONTROLE DE SUBESTAÇÕES DE ENERGIA ELÉTRICA

O sistema proposto consiste num ambiente virtual realístico que representa uma subestação de Energia Elétrica, dotado de interfaces de monitoramento e controle.

 Por meio de uma arquitetura interna elaborada para a *engine Unity*, dados referentes aos estados dos equipamentos (ligado, desligado, medições elétricas) que compõem uma subestação de uma concessionária de Energia Elétrica são recebidos e processados em tempo real via *WebService*. Dispondo dessas informações o ambiente virtual é atualizado representando fielmente o estado dos dispositivos.

 Com essa adequação, é possível fornecer uma nova abordagem para controlar e operar dispositivos da subestação de energia por meio do uso das técnicas Realidade Virtual, propiciando maior imersão e interações mais intuitivas. Outro aspecto pertinente é que os operadores poderão navegar das mais diversificadas formas, explorando e visualizando as condições dos componentes elétricos para controlar a subestação com maior segurança.

Devido à reconstrução virtual geométrica e comportamental fiel do ambiente, surge a possibilidade de utilizar o sistema para fins de treinamento. Assim, os operadores podem explorar e conhecer detalhes físicos dos objetos, além de simular diferentes possibilidades de operação do circuito sem comprometer a sua segurança e o desempenho do sistema.

A Figura 02 apresenta o sistema durante a operação de consulta do estado de um dos componentes da subestação.

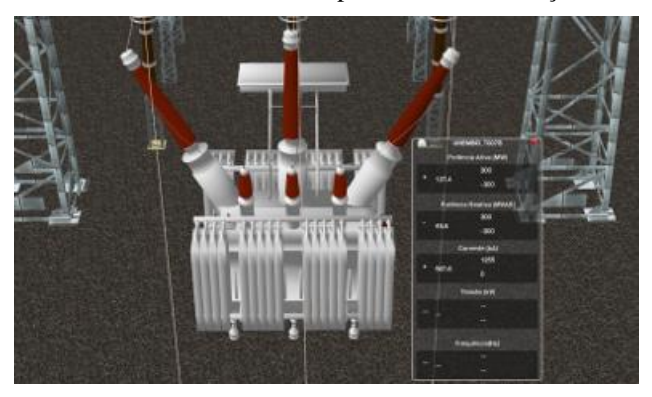

Fig. 2. Consulta das informações de estado de um transformador via *WebService*.

## IV. ADEQUAÇÕES REALIZADAS NO DESENVOLVIMENTO DO SISTEMA

Para que o sistema proposto atue com eficiência alguns fatores associados à usabilidade e à imersão foram explorados. Para tanto, foram desenvolvidas algumas adequações na *engine Unity*. As formas de desenvolvimento destas adequações variam entre criação de *scripts*, configuração de componentes e utilização de pacotes extras fornecidos pela loja oficial da ferramenta – *Unity Store*.

A seguir são apresentados os aspectos de Realidade Virtual explorados juntamente com as adequações estabelecidas.

## *A. Atualização do ambiente virtual por meio de dados reais via protocolos de comunicação*

O sistema proposto deve representar uma subestação real apresentando informações corretas dos equipamentos. Neste sentido, torna-se viável a elaboração de uma arquitetura interna que se adeque à *engine*. Essa foi concebida utilizando o paradigma de orientação a objetos. Os dados dos equipamentos são coletados e enviados via *WebService,* que por sua vez é disponibilizado pela operadora de Energia.

A Figura 3 apresenta este fluxo.

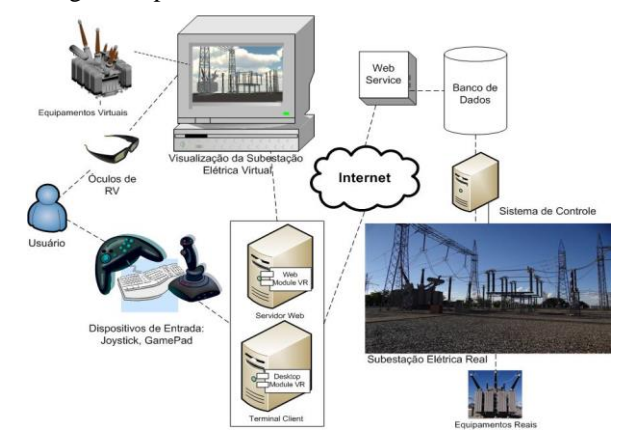

Fig. 3. Diagrama de funcionamento do protótipo.

# *B. Possibilitar diferentes formas de navegação no ambiente.*

O sistema proposto conta com quatro formas de navegação, sendo elas: a) visão em primeira pessoa, onde o usuário pode se aproximar dos dispositivos em diferentes velocidades, e utilizar diferentes graus de liberdade para visualizar a cena em ângulos distintos; b) visão em terceira pessoa, onde o usuário possui uma representação de avatar no ambiente virtual; c) visão geral ou visão de Deus, onde o usuário pode combinar a manipulação de diversos graus de liberdade (*pan, roll, pitch, yaw, zoom*) possibilitando a visualização de componentes dos mais diversificados e privilegiados ângulos; d) tele transporte por meio de um minimapa, utilizado para acesso rápido aos locais do ambiente. Durante a navegação, os usuários podem utilizar diversos dispositivos de entrada e saída, como *joystick*, *gamepad*, *mouse*, teclado e óculos de Realidade Virtual.

A Figura 4 ilustra a representação das formas de navegação.

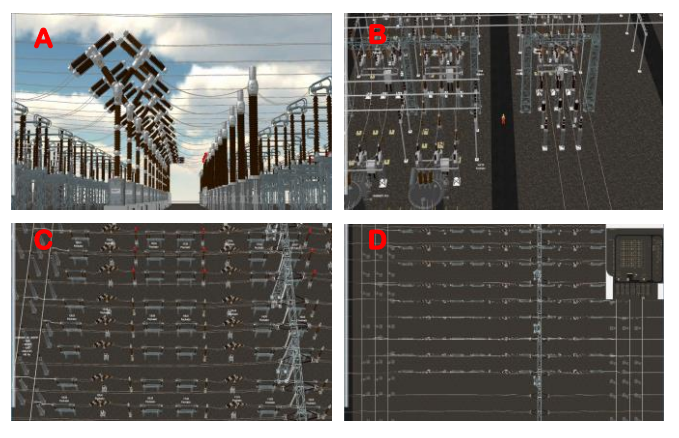

Fig. 4. Visão das 4 possíveis formas de navegação do sistema.

Para obter esta flexibilidade de diversas formas de navegação, as adequações realizadas foram a utilização de várias câmeras, juntamente com o desenvolvimento de *scripts* que gerenciam a troca das visões e as ações de posicionamento linear e angular.

#### *C. Mecanismos de Controle Integrados ao Ambiente 3D.*

Para amenizar a perda da sensação de imersão durante o processo de operação e controle, foram desenvolvidas estratégias de integração para as interfaces usuais de controle (janelas, botões, campos de texto) com o ambiente virtual 3D. Quando o usuário necessita utilizar esses elementos de controle, o confronto de paradigmas entre o mundo virtual 3D e as interfaces com o usuário em 2D é minimizado, já que essas interfaces são sobrepostas no mesmo cenário com níveis de transparência que diminuem a sensação de mistura. Além disso, esses mecanismos são expostos apenas quando necessários ao contexto da ação de interação envolvida ou quando solicitados pelo usuário, tornando o ambiente virtual menos sobrecarregado e mais intuitivo.

A Figura 5 apresenta o sistema com a proposta de integração.

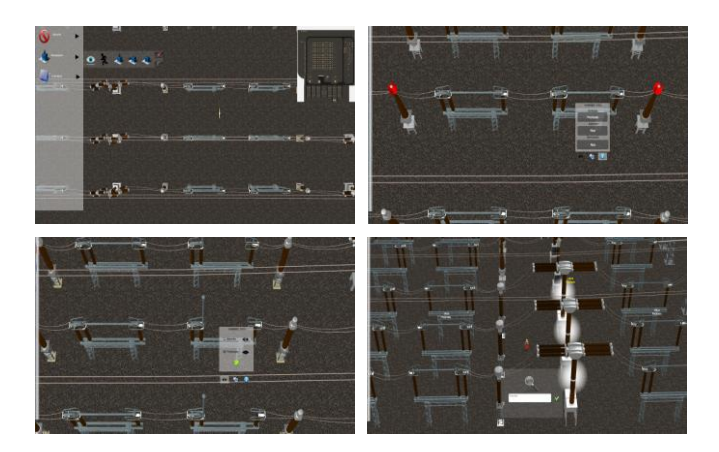

Fig. 5. Exemplo de intefaces de controle agregadas ao ambiente virtual

A *engine* apresentou certas limitações para a geração destas interfaces integradas, que foram contornadas com a utilização de pacotes extras para a construção das *widgets* personalizados, além da concepção de uma arquitetura de *scripts* responsáveis pelo tratamento dos eventos dos botões e menus.

#### V. CONCLUSÃO E CONSIDERAÇÕES FINAIS

Durante a etapa de validação das ferramentas para o desenvolvimento do sistema apresentado, pode-se relatar que a *engine* de jogos *Unity*, em versão 4, apresentou desempenho e quantidade de recursos satisfatórios com relação: a) ao suporte a cenas com grandes quantidades de polígonos, b) ao recurso LOD (*Level of Detail*, disponível apenas versão Pro); c) à flexibilidade para escolha de linguagens de programação (C#, JavaScript e Boo); d) à criação e utilização de pacotes com funcionalidades suficientemente genéricas que propiciam o reaproveitamento de funções; e) à possibilidade de criação de componentes para automatização do editor de cenas.

 Por outro lado, deve-se relatar que os componentes e recursos associados à interface de controle (botões, janelas – GUI) disponíveis nativamente pela *engine* apresentaram limitações nas atividades que envolvem eventos (*Init, Enable, Disable, Mouse Out, Mouse Over*), motivando a utilização de pacotes extras. Além disso, em alguns momentos a *engine* apresentou comportamento confuso com relação à ordem de execução dos scripts no momento em que se inicializa a aplicação (modo *game play*). Com isso, foram implementados mecanismos específicos para assegurar a ordem correta do fluxo de execução, complementados com uma interface

disponibilizada pelo próprio editor de cenas, eliminando estas ocorrências.

Em suma, pode-se concluir que a *engine Unity* correspondeu com eficiência e eficácia nos requisitos envolvidos na construção de sistemas de Realidade Virtual voltados ao controle e treinamento, se mostrando razoavelmente flexível às adequações e possibilitando a criação de sistemas de interface gráfica 3D em diferentes plataformas de desenvolvimento.

#### VI. AGRADECIMENTOS

Os autores agradecem todo o apoio do projeto GT411 – Desenvolvimento de Ambientes Virtuais Representativos das Subestações e Usinas da CEMIG - ANEEL, e aos órgãos CAPES (Coordenação de Aperfeiçoamento de Pessoal de Nível Superior), CNPq (Conselho Nacional de Desenvolvimento Científico e Tecnológico) e FAPEMIG (Fundação de Amparo à Pesquisa do estado de Minas Gerais), pelo apoio financeiro que possibilitou a realização deste trabalho.

#### **REFERÊNCIAS**

- [1] A. Cardoso, E. Lamounier, "A Realidade Virtual na Educação e Treinamento" In: Fundamentos e Tecnologia de Realidade Virtual e Aumentada. Livro do VIII Pré-Simpósio de Realidade Virtual e Aumentada, Belém, 2006, pp. 304-312.
- [2] C.Kirner, T. Kirner, "Evolução e Tendências da Realidade Virtual e da Realidade Aumentada" In: Livro do XIII Pré-Simpósio de Realidade Virtual e Aumentada, Uberlândia, 2011, pp. 10-25.
- [3] R.Tori, C. Kirner, "Fundamentos de Realidade Virtual" " In: Fundamentos e Tecnologia de Realidade Virtual e Aumentada. Livro do VIII Pré-Simpósio de Realidade Virtual e Aumentada, Belém, 2006, pp. 2-21.
- [4] Unity3D, "Unity 3D Desempenho " Disponível em: < http://portuguese.unity3d.com/unity/performance/>. Acesso em: 22 de julho de 2013.
- [5] S.Greuter, T.Suse, J. Peterson, "Designing a Game for Occupational Health and Safety in the Construction Industry", [IE '12](http://dl.acm.org/ieconference.org/ie2012) Proceedings of The 8th Australasian Conference on Interactive Entertainment: Playing the System, 2012.
- [6] D. Mori, R. Berta, A. Gloria, V. Fiore, "An Easy to Author Dialogue Management System for Serious Games", Journal on Computing and Cultural Heritage (JOCCH) - Special issue on serious games for cultural heritag, 2012.
- [7] G.Bartoli, A. Bimbo, M. Faconti, A. Ferracani, "Emergency medicine training with gesture driven interactive 3D simulations", [UXeLATE](http://www.acmmm12.org/)  ['12](http://www.acmmm12.org/) Proceedings of the 2012 ACM workshop on User experience in elearning and augmented technologies in education, 2012.